## **Mehrstufige Zufallsversuche**

Häufig müssen Zufallsversuche untersucht werden, die aus mehr als einem einzigen Experiment bestehen. Diese Versuche setzen sich aus mehreren hintereinander ausgeführten einstufigen Versuchen zusammen.

Beispiel Münzwurf:

Zwei Münzen werden gleichzeitig geworfen. Alle möglichen Ergebnisse werden in der Ergebnismenge zusammengefasst:  $S = \{ww; wz; zw; zz\}$ . Die Wahrscheinlichkeiten lassen sich einfach bestimmen (Laplace- Experiment).  $P(ww) = P(wz) = P(zw) = P(zz) = 0,25$ 

Nun wirft man eine Münze zweimal hintereinander und zeichnet dazu ein Baumdiagramm. Die Wahrscheinlichkeiten werden an die jeweiligen Pfade geschrieben.

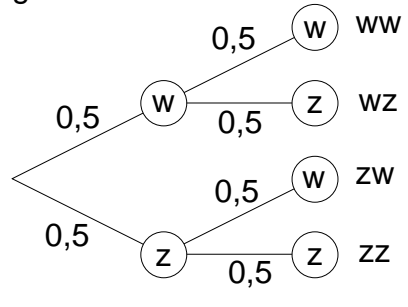

Die Ergebnismenge  $S = \{ ww, wz, zw, zz\}$  ist natürlich dieselbe wie im ersten Versuch. Die Wahrscheinlichkeit für das einzelne Ergebnis erhält man durch Multiplikation der Wahrscheinlichkeiten längs des Pfades:

$$
P(ww) = 0,5.0,5 = 0,25
$$

$$
P(wz) = P(zw) = P(zz) = 0.25
$$

Mit Hilfe solcher Ergebnisbäume, auch Baumdiagramme genannt, kann man übersichtlich Wahrscheinlichkeiten bei mehrstufigen Zufallsversuchen berechnen. Dabei stellt jeder Pfad ein Ergebnis des Zufallsexperimentes dar.

## **Beispiel:**

Der Schülerrat eines Berufskollegs besteht aus 3 Schülern und 2 Schülerinnen. Es wird ausgelost, wer in diesem Jahr Vorsitzender und Stellvertreter wird. Zuerst wird der Vorsitzende und dann der Stellvertreter ausgelost.

- a) Mit welcher Wahrscheinlichkeit wird je eine **Schülerin** Vorsitzende und eine **Schülerin** Stellvertreterin?
- b) Mit welcher Wahrscheinlichkeit wird eine **Schülerin** Vorsitzende und ein **Schüler** Stellvertreter?
- c) Mit welcher Wahrscheinlichkeit wird eine **Schülerin** Stellvertreterin?

Es handelt sich um ein zweistufiges Zufallsexperiment, das durch ein Urnenmodell simuliert werden kann. In der Urne befinden sich 5 Kugeln, **2 rote** stehen für **Schülerin** und **3 schwarze** stehen für **Schüler**.

Nacheinander werden zwei Kugeln aus der Urne gezogen

(Ziehen ohne zurücklegen).

Ein Baumdiagramm veranschaulicht diesen Sachverhalt.

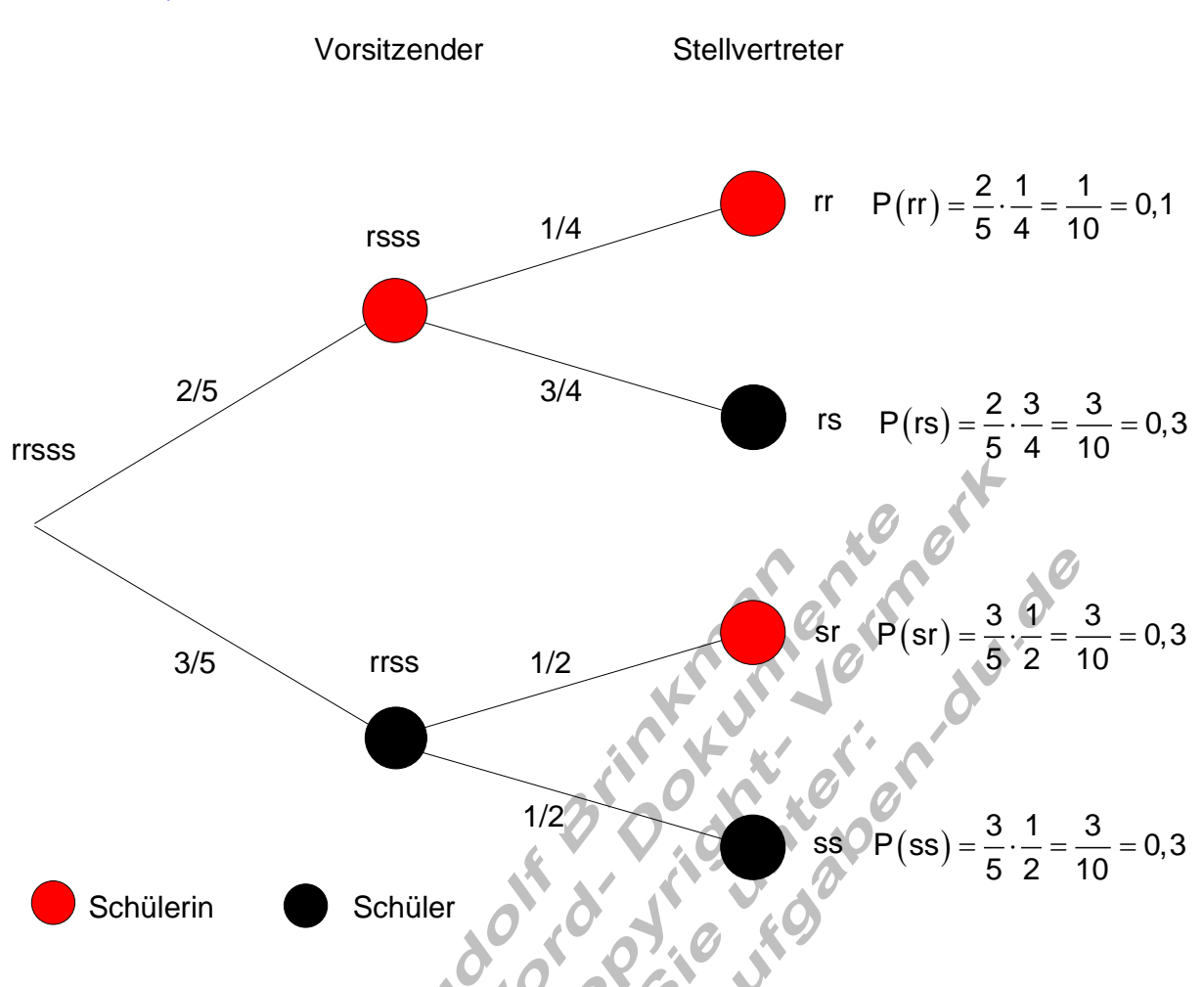

- a) A : Eine Schülerin ist Vorsitzende, die andere Stellvertreterin  $P(A) = P(rr) = 0,1$
- b) B : Schülerin ist Vorsitzende und Schüler ist Stellvertreter  $P(B) = P(rs) = 0,3$
- c) C: Schülerin ist Stellvertreterin  $\Rightarrow$  C = {rr;sr}  $C = \{rr; sr\}$

$$
P(C) = P(rr) + P(sr) = 0.1 + 0.3 = 0.4
$$

Im Beispiel wurden Wahrscheinlichkeiten mit Hilfe der **Pfadregel** berechnet.

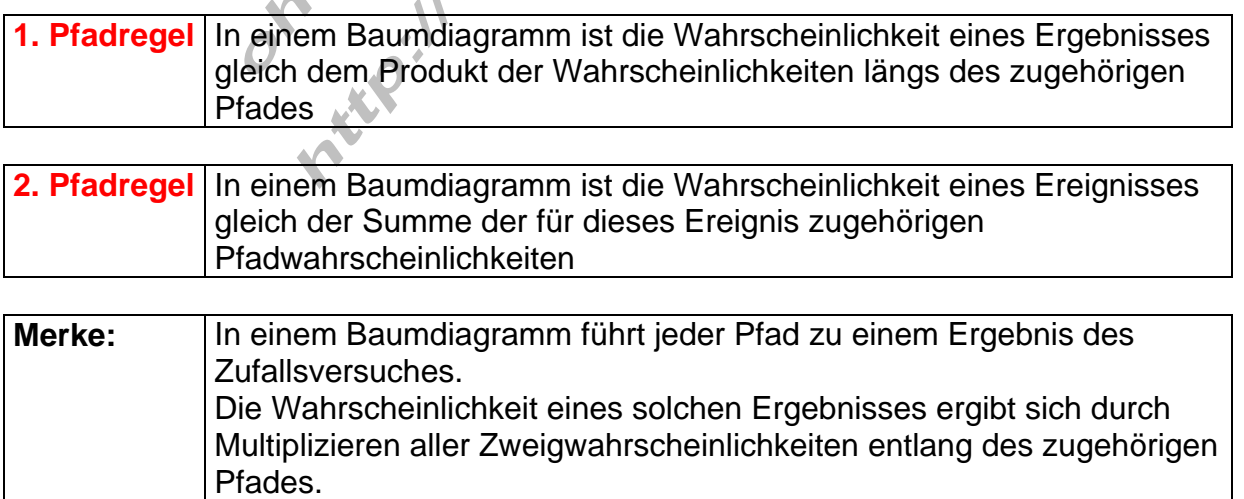

Fasst man die Wahrscheinlichkeiten der einzelnen Pfade in einer Tabelle zusammen, so erhält man die Wahrscheinlichkeitsverteilung.

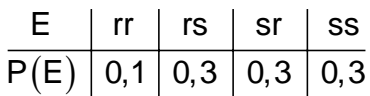

Sie lässt sich auch graphisch in einem Säulendiagramm darstellen.

Die Summe der Wahrscheinlichkeiten ergibt immer 1

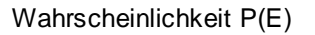

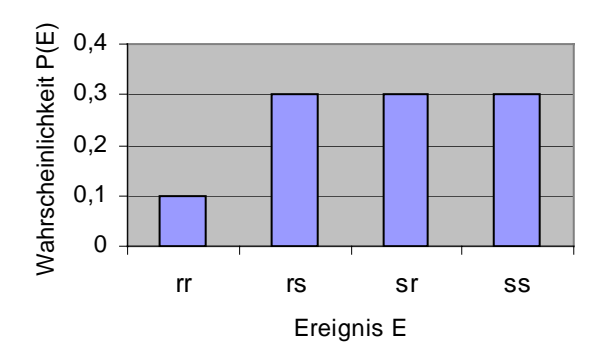

## **Beispiel:**

In einer Urne befinden sich 3 rote und 2 gelbe Kugeln. Nacheinander werden zwei Kugeln **mit zurücklegen** gezogen.

- a) Erstellen Sie das Baumdiagramm und die Wahrscheinlichkeitsverteilung als Tabelle und als Diagramm.
- b) Berechnen Sie die Wahrscheinlichkeit für das Ereignis A: Die gezogenen Kugeln haben ungleiche Farben.
- c) Berechnen Sie die Wahrscheinlichkeit für das Ereignis B: Mindestens eine gezogenen Kugel ist gelb.

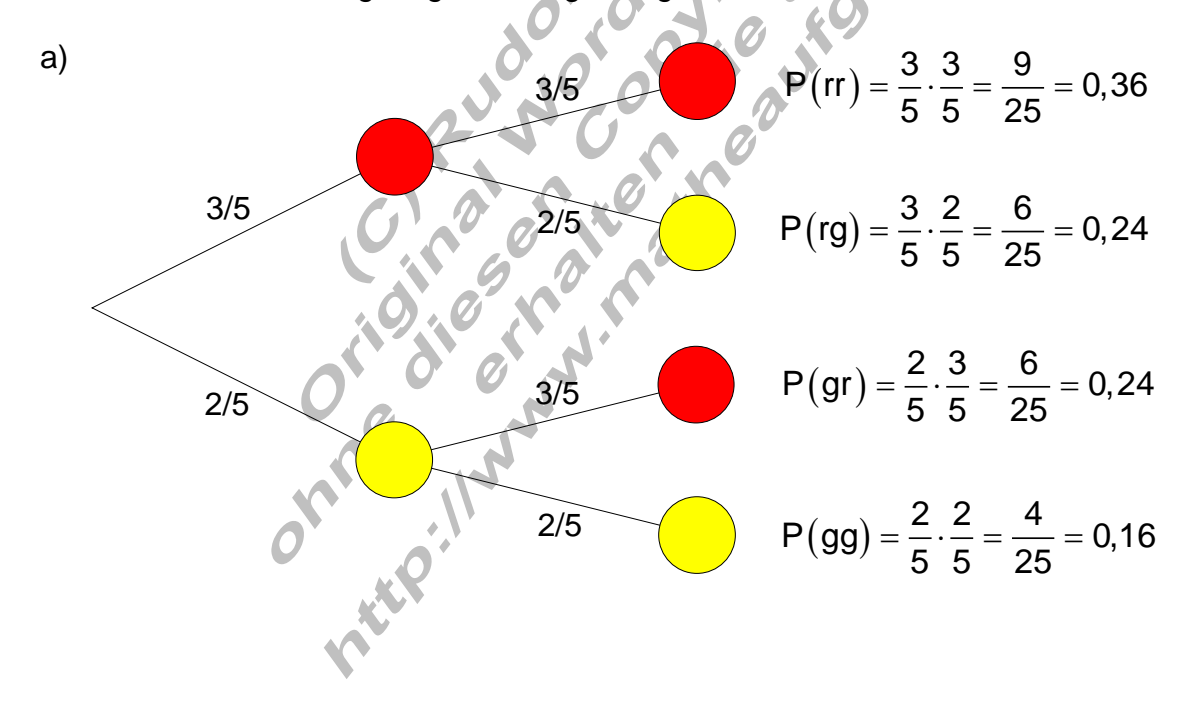

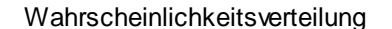

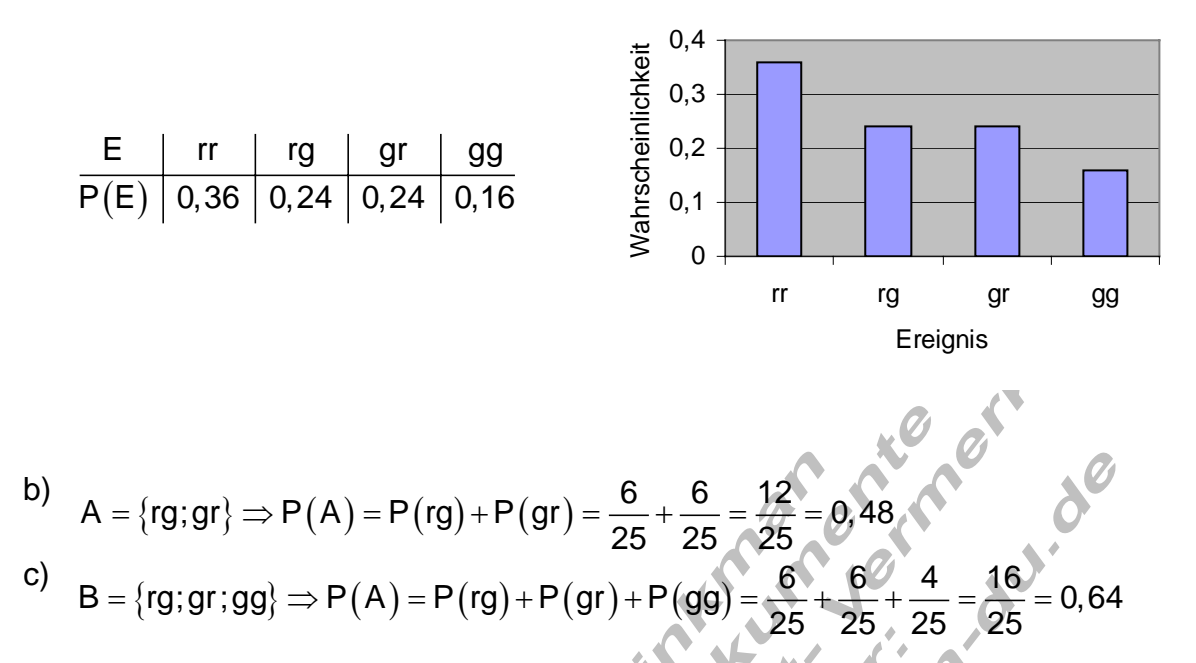

## **Beispiel:**

In einer Urne befinden sich 3 rote und 4 gelbe Kugeln. Nacheinander werden zwei Kugeln **ohne zurücklegen** gezogen.

- a) Erstellen Sie das Baumdiagramm und die Wahrscheinlichkeitsverteilung als Tabelle und als Diagramm.
- b) Berechnen Sie die Wahrscheinlichkeit für das Ereignis A: Die zweite gezogene Kugel ist rot.
- c) Berechnen Sie die Wahrscheinlichkeit für das Ereignis B: Beide Kugeln haben die gleiche Farbe.

a)  
\n
$$
P(rr) = \frac{3}{7} \cdot \frac{1}{3} = \frac{1}{7} \approx 0,143
$$
\n
$$
P(rg) = \frac{3}{7} \cdot \frac{2}{3} = \frac{2}{7} \approx 0,286
$$
\n
$$
P(gr) = \frac{4}{7} \cdot \frac{1}{2} = \frac{2}{7} \approx 0,286
$$
\n
$$
P(gr) = \frac{4}{7} \cdot \frac{1}{2} = \frac{2}{7} \approx 0,286
$$
\n
$$
P(gr) = \frac{4}{7} \cdot \frac{1}{2} = \frac{2}{7} \approx 0,286
$$

Wahrscheinlichkeitsverteilung

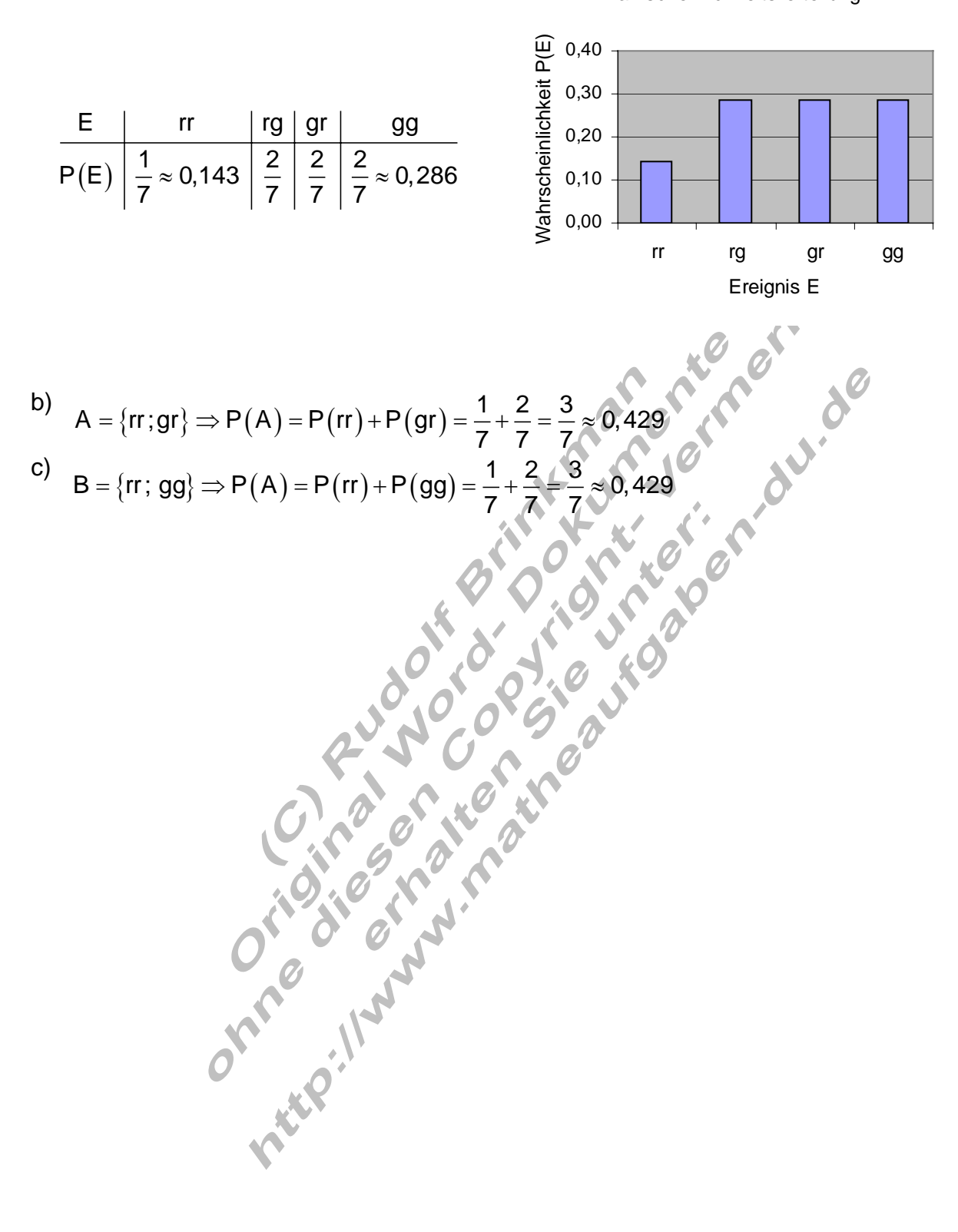